## **REGULAMIN SIECI KOMPUTEROWEJ KARKONOSKIEJ PAŃSTWOWEJ SZKOŁY WYŻSZEJ w JELENIEJ GÓRZE**

## **I. Postanowienia ogólne.**

#### **§ 1**

- 1. Regulamin określa zasady funkcjonowania Sieci Komputerowej Karkonoskiej Państwowej Szkoły Wyższej w Jeleniej Górze, zwanej dalej "Siecią Uczelni".
- 2. Sieć Uczelni służy pracownikom i studentom Karkonoskiej Państwowej Szkoły Wyższej w Jeleniej Górze , zwanej dalej Uczelnią, do wymiany informacji i wspomaga wykonywanie obowiązków służbowych.
- 3. Sieć Uczelni jest podłączona do sieci publicznej Internet i podlega regułom prawa obowiązującego na terenie Rzeczpospolitej Polskiej.
- 4. Mogą być tworzone wydzielone sieci, mające niezależny dostęp do Internetu i traktowane jako sieci lokalne.
- 5. Osobami uprawnionymi do korzystania z Sieci Uczelni są pracownicy i studenci, a w uzasadnionych przypadkach, także inne osoby na czas określony wynikający z innych aktów prawnych.
- 6. Użytkownikiem Sieci Uczelni jest każda osoba uprawniona w rozumieniu ust. 5 korzystająca z urządzenia podłączonego do sieci.

## **§ 2**

- 1. Struktura fizyczna Sieci Uczelni obejmuje sieć szkieletową i sieci lokalne.
- 2. Sieć szkieletowa to węzły komunikacyjne oraz okablowanie światłowodowe łączące budynki Uczelni.
- 3. Sieci lokalne są to fragmenty Sieci Uczelni zlokalizowane w jednym lub kilku budynkach, obejmujące komputery wraz z infrastrukturą komunikacyjną pojedynczej jednostki organizacyjnej lub kilku współpracujących jednostek organizacyjnych Uczelni.
- 4. Serwery kont i usług sieciowych są to komputery przeznaczone do prowadzenia kont użytkowników Sieci Uczelni i usług sieciowych.

**§ 3**

- 1. Obowiązkiem każdego użytkownika Sieci Uczelni jest zapoznanie się z Regulaminem Sieci Komputerowej Uczelni przed przystąpieniem do pracy w tej sieci. Korzystanie z Sieci Uczelni jest równoznaczne z zaakceptowaniem postanowień niniejszego Regulaminu.
- 2. Kierownicy Jednostek, w których znajdują się komputery włączone do sieci Uczelni mają obowiązek:
	- 1) Zapoznania użytkowników z niniejszym Regulaminem,
	- 2) Poinformowania użytkowników o konsekwencjach łamania Regulaminu,

## **II. Zarządzanie i rozbudowa sieci.**

- 1. Nadzór nad pracą sieci i jej rozbudową sprawuje wyznaczony pracownik Działu Informatycznego zwany dalej Administratorem Sieci Uczelni.
- 2. Administrator Sieci Uczelni wdraża usługi sieciowe w porozumieniu z dyrektorem Działu informatycznego, oraz odpowiada za zarządzanie i rozbudowę sieci.
- 3. Wyłącznie Administrator Sieci Uczelni lub w uzasadnionych przypadkach inny wyznaczony przez Dyrektora Działu informatycznego pracownik ma prawo zmieniać konfigurację urządzeń w węzłach komunikacyjnych.
- 4. Niedozwolone jest wykonywanie bez uzgodnienia z Administratorem Sieci Uczelni czynności mogących zakłócić pracę sieci, w szczególności:
	- 1) Odłączanie zasilania urządzeń sieciowych (wyłączając awarie zasilania);
- 2) Zmienianie konfiguracji węzła;
- 3) Dołączanie nowych sieci lokalnych.

# **III. Dostęp do sieci.**

**§ 5**

- 1. Konfigurację ustawień sieciowych komputera podłączonego do Sieci Uczelni wykonuje użytkownik na podstawie informacji podanych przez administratora sieci lub pracownika Działu informatycznego.
- 2. Komputery podłączone do Sieci Uczelni powinny być zabezpieczone indywidualnym identyfikatorem (login) i hasłem dla każdego korzystającego z niego użytkownika – nie dotyczy komputerów służących dydaktyce.
- 3. W przypadku podłączenia komputera do Sieci Uczelni nie dopuszcza się w tym komputerze możliwości jednoczesnego korzystania z dostępu do sieci Internet w inny sposób.

#### **§ 6**

- 1. W przypadku stwierdzenia samowolnego podłączenia przez użytkownika osprzętu sieciowego, serwerów lub stwierdzenia zakłóceń pracy Sieci Uczelni spowodowanych zmianami wykonywanymi samowolnie przez użytkowników Administrator Sieci Uczelni może bez uprzedzenia odłączyć segment sieci do czasu wyjaśnienia zaistniałej sytuacji.
- 2. Odłączenie segmentu sieci bez uprzedzenia może nastąpić również w przypadku podejrzenia o prowadzeniu działań niezgodnych z obowiązującym prawem (np. "haking", nielegalne wykorzystywanie zasobów, nielegalne rozpowszechnianie oprogramowania inne działania prawem zakazane).
- 3. Dyrektor Działu informatycznego i wyznaczeni przez niego pracownicy Działu informatycznego w tym Administrator Sieci Uczelni mają prawo wstępu do dowolnego pomieszczenia na terenie Uczelni, o dowolnej porze w celu szybkiego zdiagnozowania i usunięcia problemów technicznych z siecią komputerową.

## **IV. Sieć WiFi**

- 1. Decyzję o przyłączeniu do Sieci WiFi podejmuje Administrator Sieci i ma ona charakter uznaniowy.
- 2. Rejestracja do sieci WiFi odbywa się na podstawie złożonego we właściwym dziekanacie podania o przyznanie dostępu do sieci WiFi. – Wzór podania określony jest w załączniku nr. 2 do Regulaminu Sieci Komputerowej KPSW.
- 3. Właścicielem Sieci WiFi jest Karkonoska Państwowa Szkoła Wyższa w Jeleniej Górze.
- 4. Użytkownik zobowiązuje się nie udostępniać uzyskanego połączenia osobom trzecim.
- 5. Użytkownik zobowiązuje się, że nie będzie podejmował działań mających na celu uzyskanie nieupoważnionego dostępu do zasobów sieci lub komputerów np. podszywanie się pod innych użytkowników, monitorowanie łącz lub skanowanie portów.
- 6. Zabronione są wszelkie próby atakowania sieci lub komputerów np. ataki DOS (uniemożliwienie działania usług sieciowych), wysyłanie SPAM-u itp.
- 7. Administrator Sieci Uczelni nie ponosi odpowiedzialności za powstałe nie z jego winy uszkodzenia sprzętu pracującego w sieci oraz nieprawidłowe działanie oprogramowania na komputerach Użytkowników.
- 8. Użytkownik naruszający zasady regulaminu może zostać pozbawiony okresowo lub całkowicie dostępu do sieci WiFi.
- 9. Za korzystanie z sieci WiFi Uczelnia nie pobiera opłat.
- 10. Uczelnia nie gwarantuje przepustowości transmisji do poszczególnych zasobów internetowych.

## **V. Zarządzanie domeną**

#### **§ 8**

- 1. Główną domeną internetową Karkonoskiej Państwowej Szkoły Wyższej jest "kpswjg.pl", co oznacza, że ogólne strony Uczelni oraz jej jednostek organizacyjnych są adresowane wyłącznie przez tę domenę.
- 2. Rejestracji nazw w domenie "kpswjg.pl" dokonuje pracownik Działu informatycznego pełniący obowiązki Administratora Sieci Uczelni.
- 3. Prawo do wnioskowania o rejestrację nazw w domenie mają wyłącznie kierownicy jednostek organizacyjnych.
- 4. Rejestracja nazw poza domeną "kpswjg.pl" może nastąpić po uzyskaniu opinii Dyrektora Działu informatycznego i po uzyskaniu pisemnej zgody Rektora KPSW.

#### **VI. Przetwarzanie informacji**

#### **§ 9**

- 1. W zakresie użytkowania w Sieci Uczelni, komputerów i serwerów, na których są przetwarzane dane osobowe w myśl ustawy z dnia 10 maja 2018 r. o ochronie danych osobowych ( t.j., Dz. U z 2019 r. poz. 1781 z późn. zm.), użytkownik zobowiązany jest zapoznać się i przestrzegać "Instrukcji zarządzania systemami informatycznymi przetwarzającymi dane osobowe" stanowiący odrębny obowiązujący w Uczelni akt prawa wewnętrznego wprowadzony jako Załącznik nr 3 do Zarządzenia nr 10 / 2019 Rektora KPSW z dnia 8 kwietnia 2019 r.
- 2. Komputery podłączone do sieci Uczelni nie mogą służyć do przechowywania informacji niejawnych w myśl ustawy z dnia 05 sierpnia 2010r. o ochronie informacji niejawnych tj. Dz. U. 2010 Nr 182 poz. 1228
- 3. Osoby niebędące pracownikami Uczelni oraz podmioty wykonujące prace na rzecz Uczelni związane z uzyskaniem dostępu do informacji stanowiących tajemnicę Uczelni i do tajemnic prawnie chronionych, zobowiązane są do podpisania i przestrzegania Oświadczenia o zachowaniu poufności stanowiącego Załącznik nr 3 do Regulaminu Sieci Komputerowej KPSW , lub zawarcia w umowie o współpracy stosownego zapisu.
	- 1) W przypadku wykonywania prac związanych z dostępem do danych osobowych zobowiązane są do uzyskania upoważnienia do przetwarzania danych osobowych,
	- 2) W przypadku wykonywania prac związanych z dostępem do informacji niejawnych zobowiązane są do posiadania poświadczenia bezpieczeństwa upoważniające do dostępu do informacji niejawnych stanowiących tajemnicę służbową.

#### **VII. Strony WWW**

- 1. Osoby odpowiedzialne za zawartość ogólnouczelnianych serwisów WWW takich jak strona główna WWW, serwis pracowniczy oraz Biuletyn Informacji Publicznej (BIP), itp. w Uczelni są wyznaczane przez Rektora lub Kanclerza Uczelni. Osoby te sprawują nadzór nad formą i zawartością właściwych serwisów i odpowiadają za opublikowane informacje.
- 2. Osoby odpowiedzialne za zawartość serwisów WWW i innych serwisów jednostek organizacyjnych Uczelni wyznaczane są przez kierownika danej jednostki organizacyjnej. Osoby te sprawują nadzór nad formą i zawartością serwisów danej jednostki organizacyjnej.
- 3. Za edycję stron WWW i innych serwisów komórek organizacyjnych odpowiadają osoby wyznaczone przez kierownika jednostki organizacyjnej. Imię i nazwisko osoby odpowiedzialnej musi być dostępne w danym serwisie lub na stronie jednostki organizacyjnej.
- 4. Warunki techniczne utrzymywania strony WWW określa Administrator Sieci Uczelni.
- 5. Strony WWW użytkowników służą do celów informacyjnych i edukacyjnych, a w przypadku komórek organizacyjnych do celów zgodnych z ich zakresem działania. Osoba wprowadzająca informacje jest odpowiedzialna za treści umieszczone na jej stronie WWW.
- 6. Jednostki organizacyjne Uczelni mogą utrzymywać własne strony WWW na serwerach innych, niż serwery KPSW, tylko w szczególnie uzasadnionych przypadkach i tylko po uzyskaniu pozytywnej opinii Dyrektora Działu informatycznego, za pisemną zgodą Rektora.
- 7. Użytkownik/jednostka ma możliwość wystąpienia do Rektora lub Kanclerza o zwiększenie przydziału przestrzeni dyskowej na kontach WWW. Pozytywne rozpatrzenie wniosku jest uzależnione od aktualnych możliwości technicznych.
- 8. Jeżeli na stronie WWW zostają naruszone normy prawne, obyczajowe, prawa autorskie lub zamieszczone są treści komercyjne, prywatne, niezwiązane z działalnością służbową Uczelni, Administrator Sieci Uczelni ma prawo bez uprzedzenia zablokować dostęp do strony z równoczesnym powiadomieniem władz Uczelni.

## **VIII. Konta pocztowe**

- 1. Konto pocztowe jest to adres poczty elektronicznej identyfikowany jednocześnie z użytkownikiem i oznacza zarejestrowane uprawnienie do pracy w danej usłudze udostępnianej na serwerach KPSW, lub za pośrednictwem usług chmurowych wykorzystywanych w KPSW.
- 2. Skrzynka pocztowa związana jest jednoznacznie z kontem, dla którego została utworzona i stanowi wydzieloną przestrzeń pamięci na serwerze pocztowym, ograniczoną do rozmiaru przyznanego limitu.
- 3. Za prowadzenie kont na serwerach i w usługach wykorzystywanych przez Uczelnię odpowiada Administrator Sieci Uczelni.
- 4. Konto pocztowe na serwerach i w usługach wykorzystywanych przez KPSW mogą otrzymać pracownicy, emeryci, studenci i w uzasadnionych przypadkach inne zasoby za zgodą Rektora KPSW.
- 5. Konta pocztowe zakłada wyznaczony pracownik Działu informatycznego KPSW pełniący funkcję Administratora Sieci Uczelni.
- 6. Konta pracownicze zakładane są automatycznie na podstawie zgłoszenia z Działu kadr KPSW.
- 7. Konta studenckie zakładane są na podstawie danych z systemu obsługi toku studiów.
- 8. Inne konta (funkcyjne, konferencyjne, kół naukowych, organizacji uczelnianych etc.) zakładane są wyłącznie na podstawie pisemnych wniosków podpisanych przez kierownika danej jednostki organizacyjnej lub Rektora. Wzór wniosku o założenie czy usunięcie konta pocztowego stanowi załącznik nr 1 do Regulaminu.
- 9. Konto pocztowe może być wykorzystane wyłącznie do działalności służbowej, dydaktycznej lub innej działalności dozwolonej w KPSW. Niedopuszczalne jest wykorzystanie konta do celów komercyjnych, reklamowych, politycznych, a także do rozpowszechniania treści i obrazów godzących w dobre imię Uczelni lub sprzecznych z obowiązującym prawem.
- 10. Z konta osobistego ma prawo korzystać wyłącznie właściciel tego konta. Użytkownik konta ponosi pełną odpowiedzialność za jego wykorzystanie. Zabronione jest udostępnianie własnego konta osobom trzecim. Udostępnienie konta innym osobom nie zwalnia właściciela konta od odpowiedzialności za działanie z użyciem tego konta.
- 11. Konto pocztowe wykorzystywane niezgodnie z ust. 9 jest blokowane przez administratora sieci. O fakcie zablokowania konta pocztowego, powiadamiany jest bezpośredni przełożony użytkownika. Po wyjaśnieniu sprawy bezpośredni przełożony podejmuje decyzję o odblokowaniu lub likwidacji konta.
- 12.Usunięcie konta na serwerach i w usługach wykorzystywane w Uczelni następuje w następujących przypadkach:
	- 1) konta pracowników etatowych rozwiązanie umowy o pracę;
	- 2) konta pracowników zatrudnionych na umowy cywilnoprawne zakończenie okresu umowy;
- 3) konta emerytów/rencistów brak zgody na przedłużenie użytkowania konta przez kierownika jednostki lub Rektora;
- 4) konta funkcyjnych miana organizacyjna Uczelni;
- 5) konta konferencyjne zakończenie konferencji;
- 6) konta kół naukowych brak Koła Naukowego na liście aktywnych kół naukowych.
- 7) konta organizacji uczelnianych brak akceptacji przez Rektora lub zakończenie okresu użytkowania konta;
- 8) konta studentów zakończenie studiów /skreślenie z listy studentów Uczelni;
- 9) naruszenia postanowień Regulaminu korzystania z Sieci KPSW lub przepisów prawa.
- 13. W uzasadnionych przypadkach może nastąpić zmiana nazwy konta na wniosek zainteresowanego. Wnioskodawca jest zobowiązany powiadomić o zmianie bezpośredniego przełożonego.
- 14. W przypadku utraty hasła dostępu do konta lub konieczności jego odblokowania użytkownik powinien zgłosić się osobiście w Dziale informatycznym z dokumentem umożliwiającym potwierdzenie jego tożsamości.
- 15. Użytkownicy mają obowiązek systematycznie odczytywać zawartość skrzynki pocztowej usuwać niezwłocznie niepotrzebne wiadomości.
- 16. Obowiązek przeglądania skrzynki nie dotyczy okresu usprawiedliwionej nieobecności w pracy.
- 17. W komunikacji służbowej pomiędzy pracownikami Uczelni, należy stosować wyłącznie służbowe adresy e-mail w domenie kpswjg.pl.

# **IX. Prawa i obowiązki Administratora i Użytkowników Sieci**

## **§ 12**

- 1. Do głównych zadań Administratora Sieci Uczelni należy w szczególności:
	- 1) Prowadzenie nadzoru nad eksploatacją i konserwacją sieci szkieletowej,
	- 2) Konfiguracja urządzeń aktywnych,
	- 3) Instalacja i utrzymanie w sprawności technicznej serwerów ogólnouczelnianych,
	- 4) Przydział adresów, rejestracja domen internetowych i prowadzenie serwerów nazw domenowych,
	- 5) Zakładanie i likwidacja kont pocztowych użytkowników na zasadach określonych w § 11,
	- 6) Stała troska o bezpieczeństwo ( w tym regularne wykonywanie kopii bezpieczeństwa) i zabezpieczanie sieci przed nieautoryzowanym dostępem do urządzeń aktywnych i zasobów serwerów,
	- 7) Określanie zasad zewnętrznego dostępu do usług,

8) W miarę możliwości technicznych, ograniczanie możliwości prowadzenia działań niezgodnych z obowiązującym prawem, w szczególności z przepisami ustawy o prawie autorskim i prawach pokrewnych,

9) Udostępnianie użytkownikom informacji o możliwościach wykorzystania dostępnych w sieci systemów komputerowych,

10) Udostępnianie użytkownikom informacji o ewentualnych problemach związanych z Siecią Uczelni i jej eksploatacją na stronie WWW w miarę możliwości z kilkudniowym wyprzedzeniem. W nagłych wypadkach informacja może zostać rozesłana na konta e-mail użytkowników,

11) Zachowanie tajemnicy służbowej w odniesieniu do informacji uzyskanych drogą dostępu do zbiorów innych użytkowników sieci w trakcie wykonywania obowiązków służbowych, o ile nie zachodzi zagrożenie bezpieczeństwa systemów lub naruszenia norm prawnych, etycznych, moralnych.

- 2. Administrator Sieci Uczelni może czasowo odłączyć całą sieć lokalną lub poszczególne jej komputery, w szczególności jeżeli:
	- 1) Zasoby sieci są udostępniane osobom lub instytucjom trzecim na szkodę Uczelni,
	- 2) Włączono do sieci bez zgody administratora urządzenia wpływające na pracę sieci,
- 3) W sieci są prowadzone działania niezgodne z obowiązującym prawem ( np. haking, nielegalne wykorzystywanie oprogramowania, rozpowszechnianie nieautoryzowanych plików z muzyką i filmami),
- 4) Stwierdzono prowadzenie działań niezgodnych z niniejszym regulaminem.
- 3. O fakcie odłączenia sieci lokalnej Administrator Sieci Uczelni niezwłocznie powiadamia Rektora i przełożonego użytkownika sieci.
- 4. Administrator Sieci Uczelni ma prawo ograniczyć możliwości wykonywania operacji takich jak : uruchamianie programów, odczyt/zapis zbiorów danych, nawiązywanie połączeń z innymi systemami itd., przez użytkowników, jeżeli jest to uzasadnione względami technicznymi, organizacyjnymi, bezpieczeństwa lub prawnymi.

## **§ 13**

- 1. Użytkownicy mają prawo do posiadania bezpłatnego konta na serwerach Uczelni.
- 2. Użytkownicy mają prawo do prywatności danych, przechowywanych w systemach komputerowych włączonych do sieci, z wyjątkiem sytuacji w których prawo dopuszcza ograniczenie tej prywatności.
- 3. Użytkownik będący pracownikiem administracji Uczelni ma prawo korzystać z prywatnego komputera lub innego urządzenia do celów służbowych (w tym przetwarzanie danych osobowych) w sieci Uczelni po uprzednim uzyskaniu zgody Administratora Danych. W przypadku korzystania z sieci WiFi taka zgoda nie jest wymagana. – przetwarzanie danych osobowych w takim przypadku na danym urządzeniu jest zabronione.
- 4. Użytkownicy mają obowiązek stosowania się do zaleceń Administratora Sieci Uczelni, które związane są z wymogami bezpieczeństwa lub efektywności eksploatacji tych systemów.
- 5. Ma obowiązek dbać o ochronę swoich zasobów. Ze względów bezpieczeństwa użytkownik ma obowiązek nie rzadziej , niż co 30 dni zmieniać hasło dostępu,
- 6. Użytkownik przyjmuje do wiadomości, że w sieci Uczelni może być prowadzony monitoring ruchu sieciowego przez administratora sieci,
- 7. Pracownik Uczelni, Użytkownik Sieci Uczelni, osoba lub podmiot wykonująca pracę na rzecz KPSW są zobowiązani do przestrzegania zasad Polityki Bezpieczeństwa Informacji w Karkonoskiej Państwowej Szkole Wyższej w Jeleniej Górze wprowadzonej Zarządzeniem Rektora Karkonoskiej Państwowej Szkoły Wyższej w Jeleniej Górze (ZR nr 109/2020 z dnia 18 grudnia 2020 r.)
- 8. Zabrania się Użytkownikowi:
	- 1) udostępniania uprawnień dotyczących posiadanego konta innym osobom (udostępnianie hasła );
	- 2) wysyłania masowej poczty (powyżej 20 adresów) W uzasadnionych przypadkach wymaga to zgody Dyrektora Działu informatycznego. Nie dotyczy pracowników administracji Uczelni;
	- 3) rozpowszechniania w sieci nieautoryzowanych utworów : muzycznych, filmowych, oprogramowania;
	- 4) prowadzenia działań, mających na celu deszyfrację hasła, podsłuchiwanie lub przechwytywanie informacji przepływającej w sieci;
	- 5) prowadzenia innych działań sprzecznych z obowiązującym prawem lub godzących w dobre imię KPSW;
	- 6) instalowania jakiegokolwiek oprogramowania bez wiedzy i zgody administratora;
	- 7) dokonywania zmian konfiguracji oprogramowania na sprzęcie komputerowym udostępnionym w celu wykonywania obowiązków służbowych.

# **X. Odpowiedzialność**

- 1. Uczelnia oraz Administrator Sieci Uczelni nie ponoszą odpowiedzialności:
	- 1) za uszkodzenie, zniszczenie lub utratę danych z winy użytkownika ( brak kopii zapasowych na komputerze użytkownika) lub nieprawidłowej obsługi komputera;
	- 2) bezpieczeństwo danych przechowywanych w plikach znajdujących się poza serwerami, które powierzono ich opiece;
- 3) za skutki wynikłe z przyczyn niezależnych od Uczelni zdarzeń losowych, przerw w działaniu sieci komputerowej oraz sprzętu informatycznego (awarie na łączach, przerwy w zasilaniu, itp.), w szczególności leżących po stronie zewnętrznych dostawców usług internetowych;
- 4) za naruszenie dóbr osobistych i inne nadużycia powstałe z winy użytkowników (np. w rezultacie udostępnienia hasła innym osobom, pozostawienie w pełni skonfigurowanego programu klienckiego na obcym komputerze lub celowe działania mogące zakłócać pracę sieci);
- 5) za informacje i materiały pobrane z sieci oraz skutki ich wykorzystania przez użytkowników,
- 6) za koszty wynikające z uruchamiania/ zamawiania usług internetowych dla KPSW przez osoby nieuprawnione;
- 7) z tytułu ewentualnych kosztów i kar poniesionych przez użytkowników sieci, wynikłych z naruszenia zasad niniejszego Regulaminu i obowiązujących przepisów prawnych, w szczególności łamania praw autorskich innych osób rozpowszechniania w sieci treści naruszających istniejące normy prawne, obyczajowe oraz prawa i dobre imię innych użytkowników lub osób trzecich.
- 2. Za utworzenie kopii zapasowych danych znajdujących się na komputerze użytkownika odpowiedzialny jest użytkownik, za utworzenie kopii zapasowych danych przechowywanych na serwerach ogólnouczelnianych odpowiada Administrator Sieci Uczelni. Skrzynki pocztowe oraz własne pliki użytkowników przechowywane na serwerach uczelnianych mogą być archiwizowane tylko na wyraźne życzenie użytkownika, w miarę możliwości technicznych za zgodą Administratora Sieci Uczelni.
- 3. W przypadku powstania strat materialnych z powodu złamania regulaminu, użytkownik może zostać obciążony kosztami przywrócenia Sieci Uczelni do eksploatacji a w uzasadnionych przypadkach kosztami odszkodowania.
- 4. Użytkownik jest w pełni odpowiedzialny za programy znajdujące się na komputerze przyjętym przez niego na stan majątkowy.
- 5. Użytkownik ponosi odpowiedzialność za naruszenie zasad regulaminu, prywatności, obowiązujących przepisów prawnych oraz nadużycia powstałe z jego winy (np. w wyniku udostępnienia hasła innym osobom).

#### **§ 15**

- 1. Rektor ma prawo wyciągnąć konsekwencje służbowe i cywilno prawne wobec osób nieprzestrzegających niniejszego Regulaminu.
- 2. W przypadku wykrycia prowadzonych przez użytkownika sieci działań naruszających powszechnie przyjęte normy moralne i etyczne lub przepisy prawne będą zastosowane zarówno wewnętrzne rozporządzenia KPSW jak i przepisy prawa powszechnie obowiązującego w tym: kodeksu pracy, kodeksu cywilnego, kodeksu karnego – począwszy od odebrania użytkownikowi możliwości korzystania z sieci na czas określony lub nieokreślony, upomnienia, nagany – poprzez rozwiązanie stosunku pracy (dla pracownika) lub wydalenia z Uczelni (dla studenta) – włącznie ze zgłoszeniem o popełnieniu przestępstwa do odpowiednich organów ścigania.

# **XI. Przepisy końcowe**

# **§ 16**

W sprawach nieunormowanych w niniejszym Regulaminie mają zastosowanie polskie przepisy prawa w szczególności: ustawa z dnia 04 lutego 1994r. o prawie autorskim i prawach pokrewnych, kodeks karny, kodeks pracy, ustawa z dnia 20 lipca 2018 r. Prawo o szkolnictwie wyższym i nauce, ustawa z dnia 10 maja 2018 r. o ochronie danych osobowych, ustawa z dnia 05 sierpnia 2010r. o ochronie informacji niejawnych, Statut KPSW oraz inne akty prawa wewnętrznego.

Załącznik nr 1 do Regulaminu Sieci Komputerowej KPSW

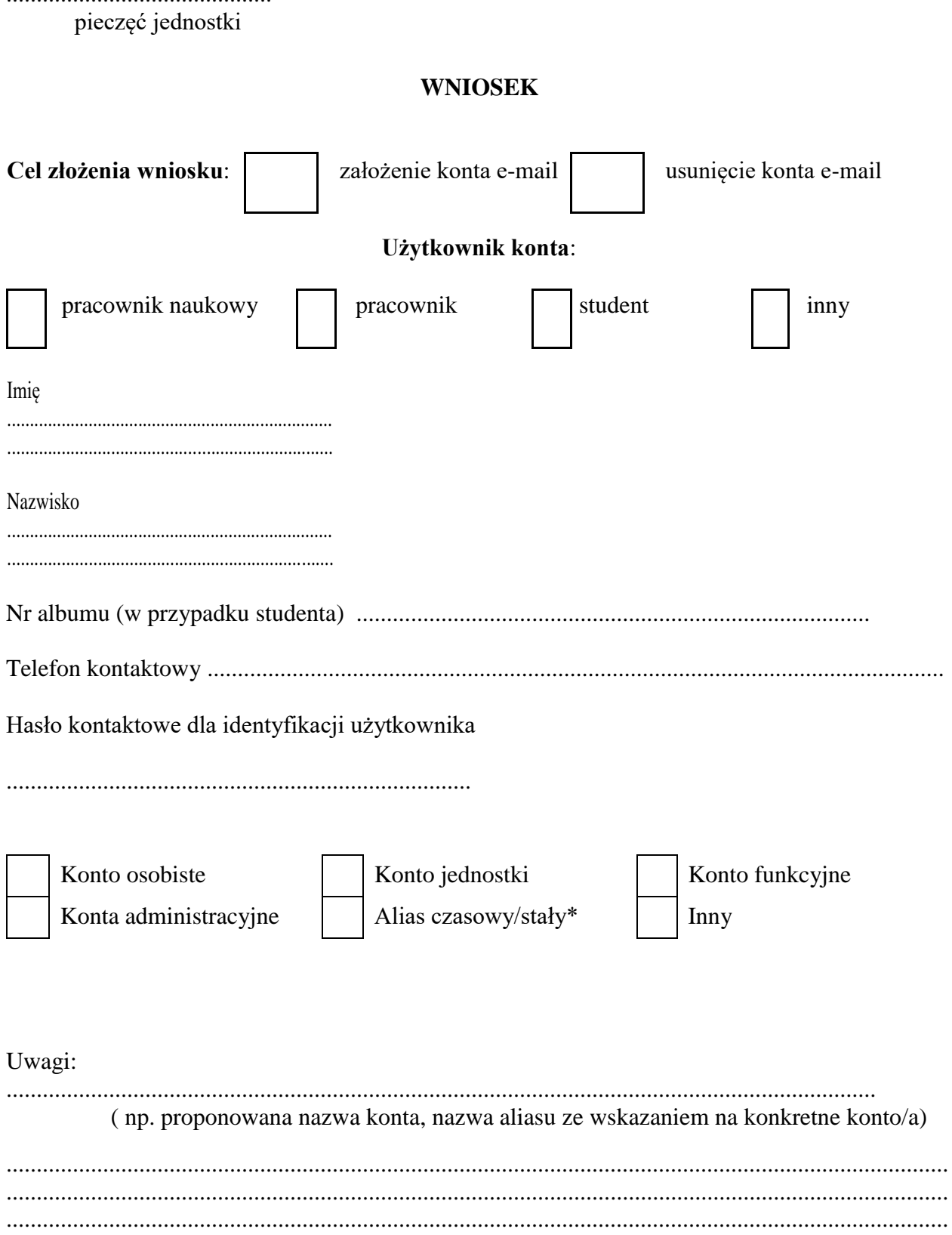

 $\overline{a}$ 

\*niepotrzebne skreślić

## **OŚWIADCZENIE**

Oświadczam, że zapoznałam/łem się z Regulaminem sieci Uczelni. Przyjmuję pełną odpowiedzialność za działania wykonywane z użyciem przydzielonego mi konta oraz zobowiązuję się do wykorzystania udostępnionych mi kont wyłącznie do prowadzenia działalności naukowej, dydaktycznej i służbowej pod rygorem natychmiastowego zablokowania konta. Znane mi są przepisy o odpowiedzialności karnej i dyscyplinarnej za naruszenie przepisów o ochronie danych osobowych , w szczególności przetwarzanych przy pomocy systemów informatycznych. Jednocześnie oświadczam, że wyrażam zgodę na przetwarzanie moich danych osobowych dla potrzeb zarejestrowania konta w bazie (zgodnie z ustawą z dnia 10 maja 2018 r. o ochronie danych osobowych).

................................................................................ ..................................................... pieczęć i podpis kierownika jednostki/przełożonego data i podpis użytkownika

Załącznik nr 2 do *Regulaminu Sieci Komputerowej KPSW*

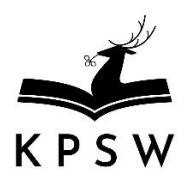

# **FORMULARZ PRZYZNANIA DOSTĘPU DO SIECI WIFI KPSW**

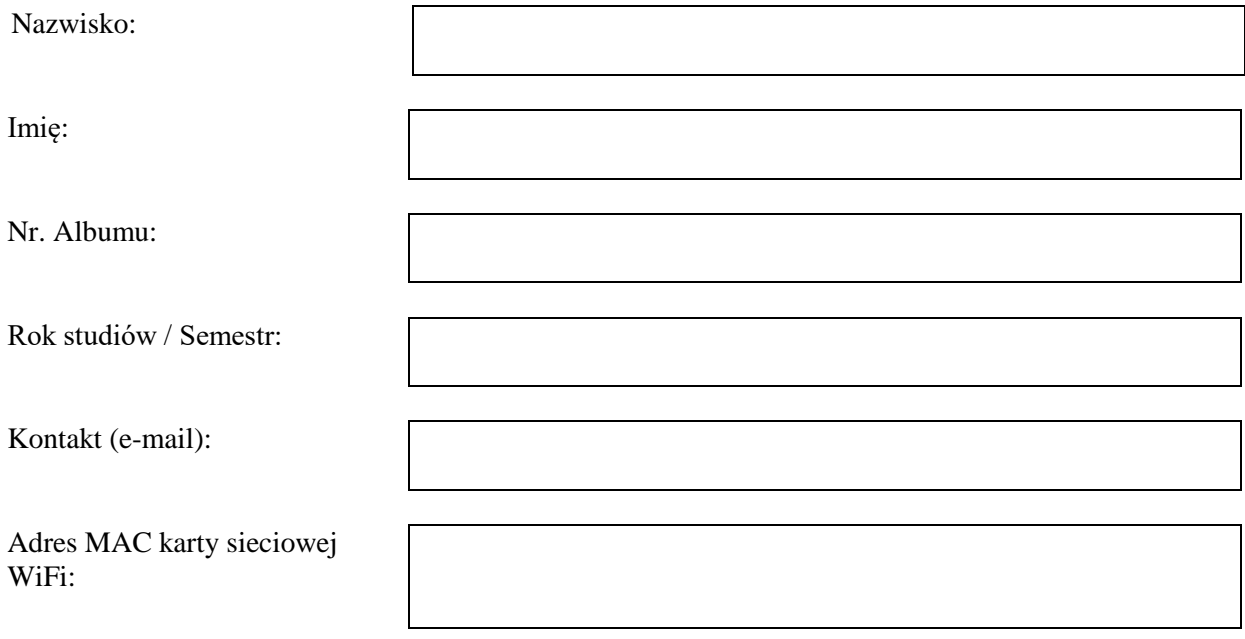

**Akceptuję i zobowiązuję się do przestrzegania Regulaminu Sieci Komputerowej KPSW**

……………………………………. …………………………………… (data) (podpis)

\* Formularz należy wypełnić czytelnie drukowanymi literami

\* Adres MAC ( inaczej adres fizyczny – physical address) karty sieci WiFi sprawdzamy uruchamiając terminal (wiersz poleceń) np. Start -> Uruchom -> cmd i wydając polecenie ipconfig /all

……………………..... *(imię i nazwisko)*

# **OŚWIADCZENIE O POUFNOŚCI**

Oświadczam, iż zapoznałem/am\* się z przepisami dotyczącymi ochrony danych osobowych, w szczególności z [Rozporządzeniem Parlamentu Europejskiego i](http://www.giodo.gov.pl/pl/1520284/9745) Rady (UE) 2016/679 z dnia 27 kwietnia 2016 r. w [sprawie ochrony osób fizycznych w](http://www.giodo.gov.pl/pl/1520284/9745) związku z przetwarzaniem danych osobowych i [w sprawie swobodnego przepływu takich danych oraz uchylenia dyrektywy](http://www.giodo.gov.pl/pl/1520284/9745)  [95/46/WE \(ogólne rozporządzenie o](http://www.giodo.gov.pl/pl/1520284/9745) ochronie danych) i regulacjami wewnętrznymi zawartymi w Polityce Bezpieczeństwa Informacji w KPSW i zobowiązuję się do ich stosowania.

Jestem świadomy/a\* obowiązku zachowania w tajemnicy danych osobowych i sposobów ich zabezpieczania po ustaniu zatrudnienia lub zakończenia współpracy.

> …………………………………… data i podpis oświadczającego

\* niepotrzebne skreślić